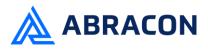

### Engineering/Process Change Notice

#### ECN/PCN No.: R0043

| For Manufacturer                                                                                                    |                                                     |                                        |                                                |                           |  |
|----------------------------------------------------------------------------------------------------|-----------------------------------------------------|----------------------------------------|------------------------------------------------|---------------------------|--|
| Product Description:<br>Bluetooth modules                                                                                                    | Abracon Part Numb<br>ABBTM Bluetoo                  | er / Part Series:<br>th module series  | Documentation only ECN EOL                     | ⊠ Series<br>□ Part Number |  |
| Affected Revision:<br>N/A                                                                                                    | New Revision:<br>E                                  | OL                                     | Application:                                   | □ Safety<br>⊠ Non-Safety  |  |
| Prior to Change: ABBTM-2.4GHZ, ABBTM-2.4GHZ-31, ABBTM-2.4GHZ-31-T, ABBTM-2.4GHZ-33, ABBTM-2.4GHZ-33-T, ABBTM-2.4GHZ-51, ABBTM-2.4GHZ-51-T, ABBTM-2.4GHZ-52, ABBTM-2.4GHZ-52-T, ABBTM-2.4GHZ-EVAL, ABBTM-2.4GHZ-T, ABBTM-2.4GHZ-T, ABBTM-2.4GHZ-T, ABBTM-NVC-EVK-71, ABBTM-NVC-EVK-71-MESH, ABBTM-NVC-MB-EVK, ABBTM-NVC-MDCS42A-CON, ABBTM-NVC-MDCS71, ABBTM-NVC-MDCS71-CON, ABBTM-NVC-MDCS71-MESH, ABBTM-NVC-MDCS71-MESH-CON, ABBTM-NVC-MDCS71-101, ABBTM-NVC-MDCS86-101, ABBTM-101-2.4GHZ-T, ABBTM-2.4GHZ-51-101-, ABBTM-2.4GHZ-52-101, ABBTM-S3-2.4GHZ-T, ABBTM-103-2.4GHZ-T, ABBTM-2.4GHZ-T; VER.10, ABBTM-NVC-MDCS42A-101, ABBTM-NVC-MDCS42A-F07, and ABBTM-NVC-MDCS56-102.<br>After Change:<br>All 32 EOL |                                                     |                                        |                                                |                           |  |
| Cause/Reason for Change:<br>Due to low demand, the Bluetooth Module ABBTM series is discontinued.                                                                                                    |                                                     |                                        |                                                |                           |  |
|                                                                                                    | Char                                                | ige Plan                               |                                                |                           |  |
| Effective Date:<br>06/08/2021                                                                                                    | Additional Remarks:<br>N/A                          |                                        |                                                |                           |  |
| Change Declaration:<br>EOL                                                                                                    | 1                                                   |                                        |                                                |                           |  |
| Issued Date:<br>06/08/2021                                                                                                    | Issued By:<br>Nicholas El-Takach                    |                                        | Issued Department:<br>Engineering              |                           |  |
| Approval:<br>Syed Raza<br>Engineering VP                                                                                                    | Approval:<br>Reuben Quintanilla<br>Quality Director |                                        | Approval:<br>Ying Huang<br>Purchasing Director |                           |  |
| For Abracon EOL only                                                                                                    |                                                     |                                        |                                                |                           |  |
| Last Time Buy (if applicable):<br>No last time buy.                                                                                                    | Alternate Part Number / Part Series:<br>N/A         |                                        |                                                |                           |  |
| Additional Approval:                                                                                                    | Additional Approva                                  | :                                      | Additional Approval:                           |                           |  |
| Customer Approval (If Applicable)                                                                                                    |                                                     |                                        |                                                |                           |  |
| Qualification Status:<br>Note: It is considered approved if there is n                                                                                                    |                                                     | □ Not accepted<br>ustomer 1 month afte | r ECN/PCN is released.                         |                           |  |
| Customer Part Number: Custom                                                                                                    |                                                     | Customer Project:                      | omer Project:                                  |                           |  |
| Company Name:                                                                                                    | Company Representative:                             |                                        | Representative Signature:                      |                           |  |
| Customer Remarks:                                                                                                    |                                                     |                                        | ·                                              |                           |  |

Form #7020 | Rev. G | Effective: 02/22/2021 |

Page **1** of **1** 

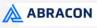

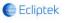

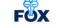

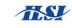

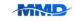

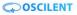

ABBTM-NVC-EVK

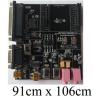

RoHS

Compliant

#### **HARDWARE DESCRIPTION:**

ABBTM-NVC-EVK Bluetooth module evaluation kit is designed to facilitate engineering evaluation of Abracon's ABBTM-NVC-MDCSxx Bluetooth modules. The kit includes one main board, one Bluetooth module at the customer's choice and the corresponding adaptor board.

#### **Ordering Information:**

| Part Number                                                                                                    | Description                                                                                                    |  |  |
|----------------------------------------------------------------------------------------------------|----------------------------------------------------------------------------------------------------|--|--|
| ABBTM-NVC-EVK-42A                                                                                                    | Kit includes 1 main board;1 ABBTM-NVC-MDCS42A adaptor board with 1pc ABBTM-NVC-MDCS42A mounted on the adaptor board; Mini B USB cable |  |  |
| ABBTM-NVC-EVK-56                                                                                                    | Kit includes 1 main board; 1 ABBTM-NVC-MDCS56 adaptor board with 1pc ABBTM-NVC-MDCS56 mounted on the adaptor board; Mini B USB cable  |  |  |
| ABBTM-NVC-EVK-71 Kit includes 1 main board;1 ABBTM-NVC-MDCS71 adaptor board<br>1pc ABBTM-NVC-MDCS71 mounted on the adaptor board; Mini<br>cable                  |                                                                                                    |  |  |
| ABBTM-NVC-EVK-71-MESH* Kit includes 1 main board;1 ABBTM-NVC-MDCS71-MESH adaptor<br>with 1pc ABBTM-NVC-MDCS71-MESH mounted on the adaptor bo<br>Mini B USB cable |                                                                                                    |  |  |
| ABBTM-NVC-MB-EVK                                                                                                    | Evaluation kit main board                                                                                                    |  |  |
| ABBTM-NVC-MDCS42A-CON                                                                                                    | ABBTM-NVC-MDCS42A adaptor board, BT module is mounted on board                                                                        |  |  |
| ABBTM-NVC-MDCS56-CON                                                                                                    | ABBTM-NVC-MDCS56 adaptor board, BT module is mounted on board                                                                         |  |  |
| ABBTM-NVC-MDCS71-CON                                                                                                    | ABBTM-NVC-MDCS71 adaptor board, BT module is mounted on board                                                                         |  |  |
| ABBTM-NVC-MDCS71-MESH-CON                                                                                                    | ABBTM-NVC-MDCS71-MESH adaptor board, BT module is mounted on board                                                                    |  |  |

Note \*: In order to evaluate the functionality of the CSRmesh Network, multiple devices need to be paire necessitating the procurement of multiple Evaluation units.

#### **EVALUATION KIT MAIN BOARD:**

The interfaces of the evaluation kit main board (ABBTM-NVC-BM-EVK) includes: DB9 RS232, USB UART (please visit http://www.ftdichip.com/Drivers/VCP.htm for latest driver), 3.5mm jack audio input/output, several buttons, LEDs.

In addition, mounting places are reserved on the main board for soldering the Apple authentication coprocessor (2.0B or 2.0C). So it can also be used as a demo or test platform of Abracon's iAP over Bluetooth solutions.

The main board also contains SPK\_OUT and MIC\_IN jack. There's audio amplifier converting the differential audio output from the Bluetooth module to single-ended, which can be output directly to a common 3.5mm headphone. And with on board MIC bias circuits, a microphone can be inserted directly

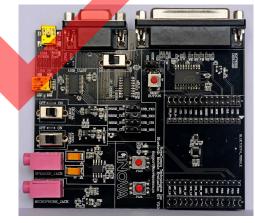

Figure 1: Evaluation Kit Main Board: ABBTM-NVC-MB-EVK

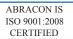

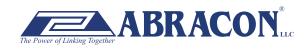

ABBTM-NVC-EVK

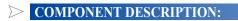

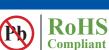

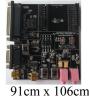

#### Figure 2: Evaluation Kit Main Board Layou

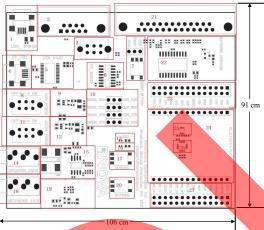

- 1. USB power & virtual COM: Mini B socket to power the board. And if USB to COM chip (label by 4) is mounted, it also acts as a virtual COM port (USB to COM, a driver for Windows is needed).
- 2. DB9 port: This can be used to connect to a RS232 COM port.
- 3. DCE, DTE switch: Switches the connections of the TX and RX signals to the DB9's pin 2&3.
- 4. USB connection to the adapter board. Mini B socket connect the USB D+/- to the adapter board sockets. With proper firmware, the Bluetooth module can act as a USB HID device, or USB CDC device (so a virtual COM port to Bluetooth SPP is achieved). And DFU (device firmware update) works on this port.
- 5. USB UART IC, FTDI's FT232.
- 6. RS232 level shift chip for the DB9 RS232 port.
- 7. Reset button and Jumper: Reset button to reset the Bluetooth module on adapter board. The jumper set if it's a high level or low level trigger reset. Please also connect the "RESET" jumper in connector "23".
- 8. Digital power switch: Switch for main 3.3v power supply. When switched to "ON" position, the corresponding LED will light.
- 9. Digital power circuits: Power supply to adapter board and on board digital circuits.
- 10. Jumper selector for COM connection: Route the UART from the adapter board to DB9 or USB UART port.
- 11. Audio power switch: Switch for the 3.3v power supply of the audio headphone amplifier. It is also used as the mic bias. When switched to "ON" position, the corresponding LED will light.
- 12. Audio power circuits. Power the on board audio amplifier and MIC Bias.
- 13. AUX LED 1: Connect to PIO2 of the adapter board. The function depends on firmware.
- 14. 3.5mm audio output jack.
- 15. Audio headphone amplifier. The differential audio output from the adapter board (connector labeled as 27) is amplified and output to the 3.5mm jack
- 16. AUX LED 2: Connect to PIO3 of the adapter board. The function depends on firmware..
- 17. Button1: Connect to PIO3 of the adapter board.
- 18. Audio input jack: mic input
- 19. Microphone Bias circuit: Connect a microphone in 3.5mm jack and the signals are processed and routed to MIC\_LN,MIC\_LP of the adapter board.
- 20. Button2: Connect to PIO4 of the daughter board.
- 21. DB25 parallel connector, for Abracon internal use only.
- 22. Parallel port circuits.
- 23. Jumpers to connect/disconnect signals to adapter board.
- 24. The socket of adapter board.
- 25. Mount place for Apple's Authentication Coprocessor: 2.0C.
- 26. Mount place for Apple's Authentication Coprocessor: 2.0B.
- 27. Jumpers to connect/disconnect signals to adapter board.

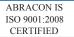

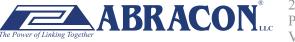

#### ABBTM-NVC-EVK

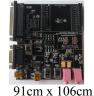

RoHS

Compliant

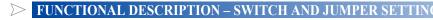

Power Switch (As shown in the red line to toggle switch)

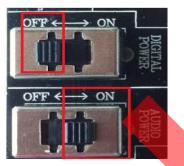

**Figure 3: Power switch** 

DB9 or USB-COM selection (jumper connections as shown in red line connect to DB9)

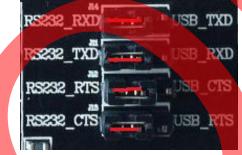

Figure 4: RS232 jumper connect

DB9 or USB-COM selection (jumper connections as shown in red line connect to USB-COM)

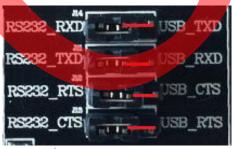

Figure 5: USB to serial jumper connect

When use DB9, Switch to "DTE" if the EVK acts as a DTE

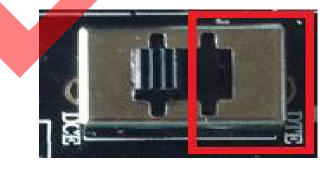

Figure 6: RS232 toggle switch (DTE)

ABRACON IS ISO 9001:2008 CERTIFIED

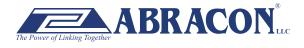

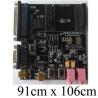

ABBTM-NVC-EVK

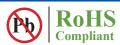

When use DB9, Switch to "DTE" if the EVK acts as a DTE

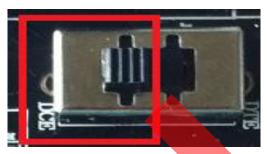

Figure 7 : RS232 toggle switch (DCE)

Jumper for feeding a high level to the daughter board's RESET when push RESET button.

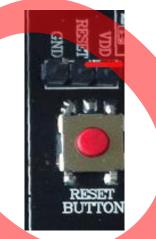

Figure 8: Jumper setting for high effective RESET

Jumper for feeding a low level to the daughter board's RESET when push RESET button

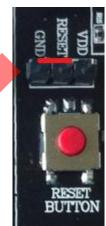

Figure 9: Jumper setting for low effective RESET

ABRACON IS ISO 9001:2008 CERTIFIED

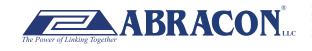

ABBTM-NVC-EVK

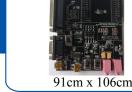

RoHS

Compliant

Pb

SCHEMATIC OF THE EVALUATION KIT MAIN BOARD

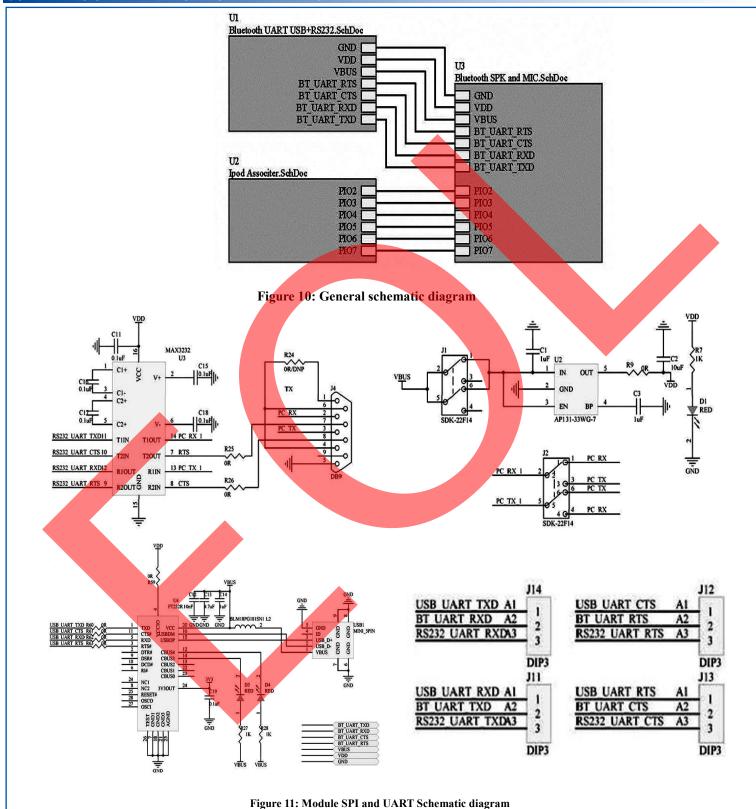

ABRACON IS ISO 9001:2008 CERTIFIED

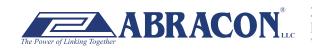

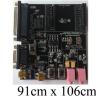

ABBTM-NVC-EVK

**RoHS** Compliant

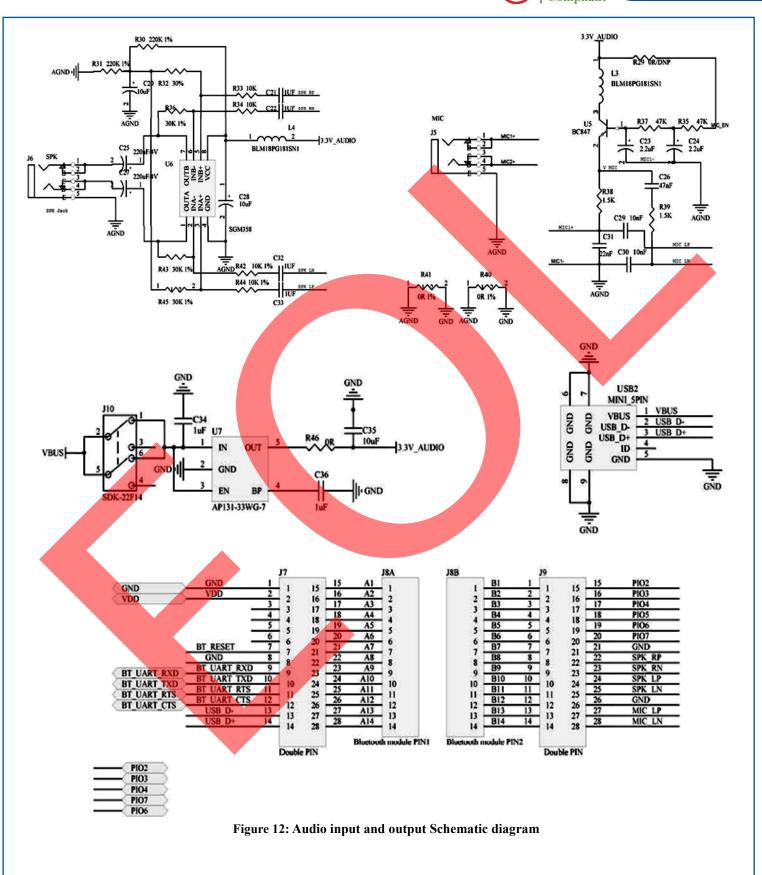

ABRACON IS ISO 9001:2008 CERTIFIED

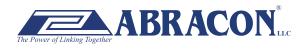

#### ABBTM-NVC-EVK

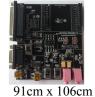

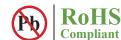

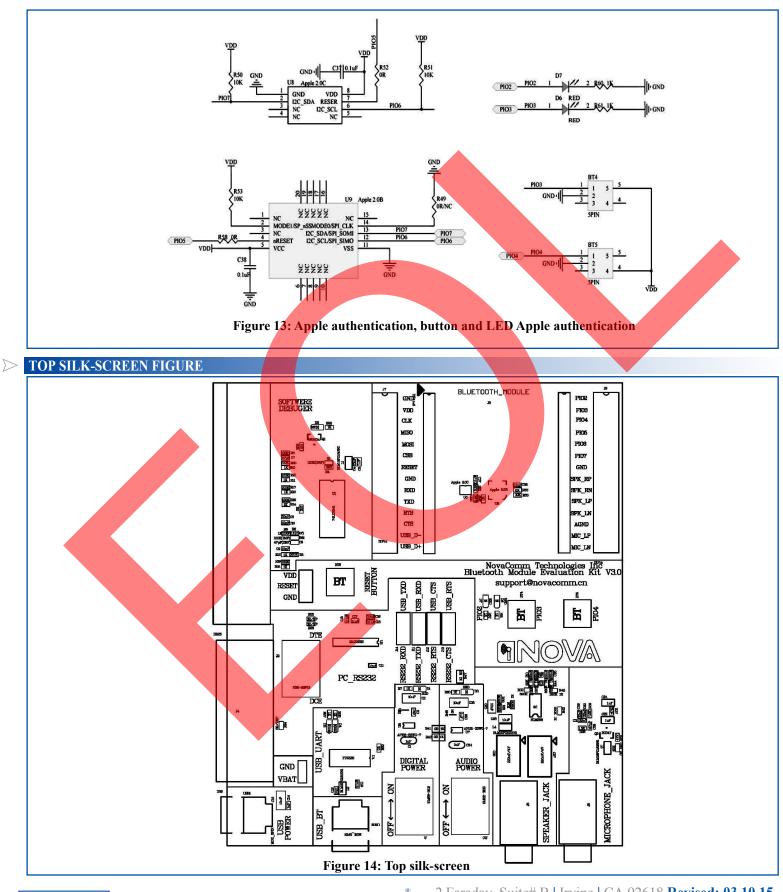

ABRACON IS ISO 9001:2008 CERTIFIED

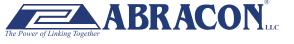

ABBTM-NVC-EVK

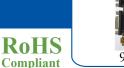

91cm x 106cm

#### **ADAPTOR BOARDS**

Different adaptor boards are used to mate with the evaluation kit main board.

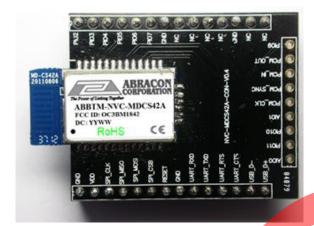

Figure 15: ABBTM-NVC-MDCS42A-CON (47.5 x 33mm)

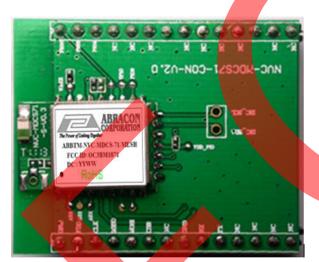

Figure 17: ABBTM-NVC-MDCS71-MESH-CON (41 x 33mm)

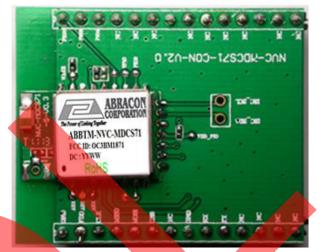

Figure 16: ABBTM-NVC-MDCS71-CON (41 x 33mm)

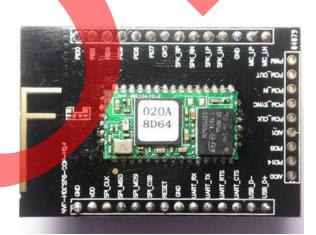

Figure 18: ABBTM-NVC-MDCS56-CON (49 x 33.5mm)

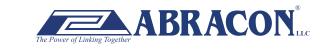

ABBTM-NVC-EVK

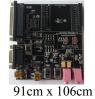

#### **SERIAL INTERFACE COMMUNICATION**

In this demo we use a tool "AccessPort" (Freeware, can be downloaded here http://www.sudt.com/en/ap/index.html) to access the COM ports in Windows. Customers can use other tools (such as HypterTerminal) in a similar way.

1. Set the proper settings of the RS232 port.

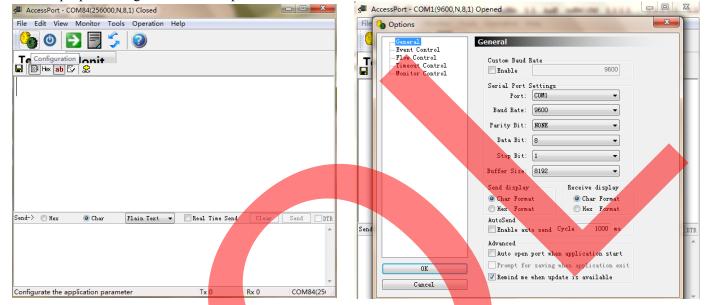

Figure 19: Access port main window

Figure 20: "COM" port settings

RoHS

Compliant

2. When an adapter board (a ABBTM-NVC-MDCS42-CON is used here) plugged and the power is switch on, it might show,

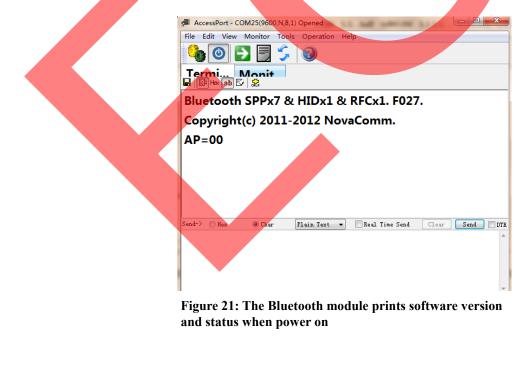

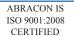

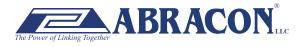

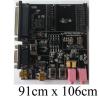

ABBTM-NVC-EVK

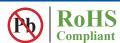

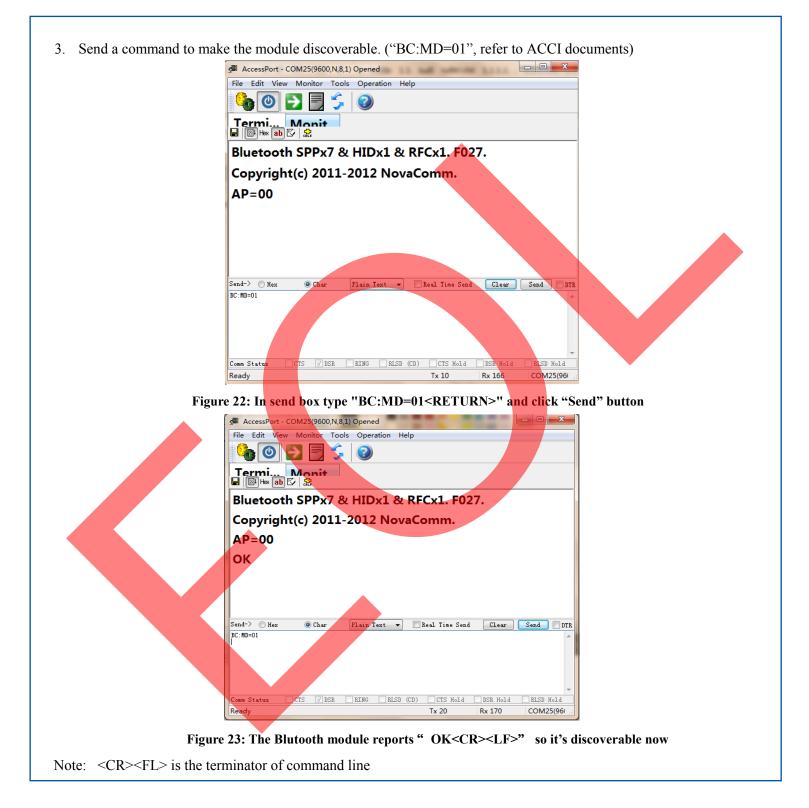

**ATTENTION:** Abracon Corporation's products are COTS – Commercial-Off-The-Shelf products; suitable for Commercial, Industrial and, where designated, Automotive Applications. Abracon's products are not specifically designed for Military, Aviation, Aerospace, Life-dependant Medical applications or any application requiring high reliability where component failure could result in loss of life and/or property. For applications requiring high reliability and/or presenting an extreme operating environment, written consent and authorization from Abracon Corporation is required. Please contact Abracon Corporation for more information.

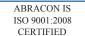

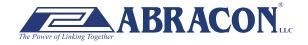

#### **X-ON Electronics**

Largest Supplier of Electrical and Electronic Components

Click to view similar products for Sockets & Adapters category:

Click to view products by ABRACON manufacturer:

Other Similar products are found below :

6508-0-00-01-00-00-33-0 AC164341 AC164348 1262 22827 AC164353 TDGL015 SA247 SM64TQ-ACTEL-1 70-0036 8.06.03 DS91230+ SMPA-ISP-ACTEL-3-KIT 16017 LFVDBGF KIT 70601-3 SM132CQ-ACTEL IPC0181 IPC0175 IPC0165 AC164397 conga-Thin MITX/eDP to DP Adapter ML-ADP-EVN ASA.01 ASA.09 ASA.12 ASA.14 TOOLSTICK990MPP MIKROE-425 C305000ACP2 110-83-320-41-605101 110-83-632-41-605101 110-83-640-41-605101 110-83-628-41-605101 116-83-306-41-001101 PA0003 PA0007 PA0009 PA0035 PA0085 PA0096 IPC0079 ATARD-DBGADPT 80-000286 ATSTK600-RC26 ATSTK600-RC46 ATSTK600-RC88 ATSTK600-SC06 ATSTK600-RC78 SPC560PADPT64S